### ФЕДЕРАЛЬНОЕ АГЕНТСТВО ЖЕЛЕЗНОДОРОЖНОГО ТРАНСПОРТА

Федеральное государственное бюджетное образовательное учреждение высшего образования «Иркутский государственный университет путей сообщения»

#### **Красноярский институт железнодорожного транспорта**

 – филиал Федерального государственного бюджетного образовательного учреждения высшего образования «Иркутский государственный университет путей сообщения» (КрИЖТ ИрГУПС)

УТВЕРЖДЕНА

приказ ректора от «02» июня 2023г. № 426-1

## **Б1.О.34 Транспортная инфраструктура**

рабочая программа дисциплины

Направление подготовки – 23.03.01 Технология транспортных процессов Профиль – Организация перевозок и управление на транспорте (железнодорожный транспорт) Квалификация выпускника – бакалавр Форма и срок обучения – заочная форма ‒ 5 лет обучения Кафедра-разработчик программы – Эксплуатация железных дорог

Общая трудоемкость в з.е. – 2 Часов по учебному плану – 72 Формы промежуточной аттестации в семестрах/на курсах заочная форма обучения: зачет, 2 курс

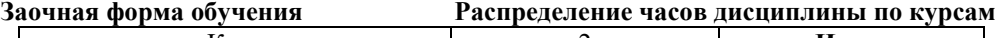

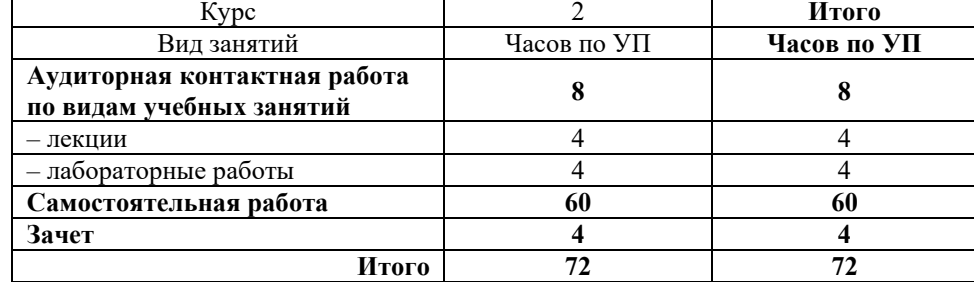

 $\overline{Y\Pi - y}$ чебный план.

### КРАСНОЯРСК

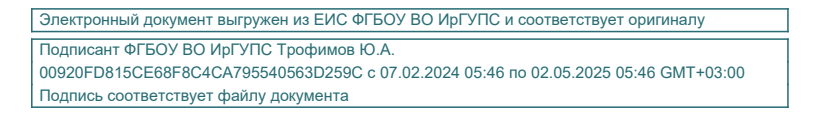

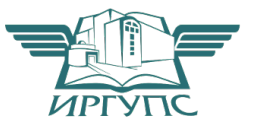

Рабочая программа дисциплины разработана в соответствии с федеральным государственным образовательным стандартом высшего образования – бакалавриат по направлению подготовки 23.03.01 Технология транспортных процессов (уровень бакалавриата), утверждённым приказом Минобрнауки России от 07 августа 2020 года № 911.

Программу составил: старший преподаватель Н.В. Рыжук

Рабочая программа рассмотрена и одобрена для использования в учебном процессе на заседании кафедры «Эксплуатация железных дорог», протокол от «26» апреля 2023 г. № 10.

И.о. зав. кафедрой, канд. техн. наук М.В. Фуфачева

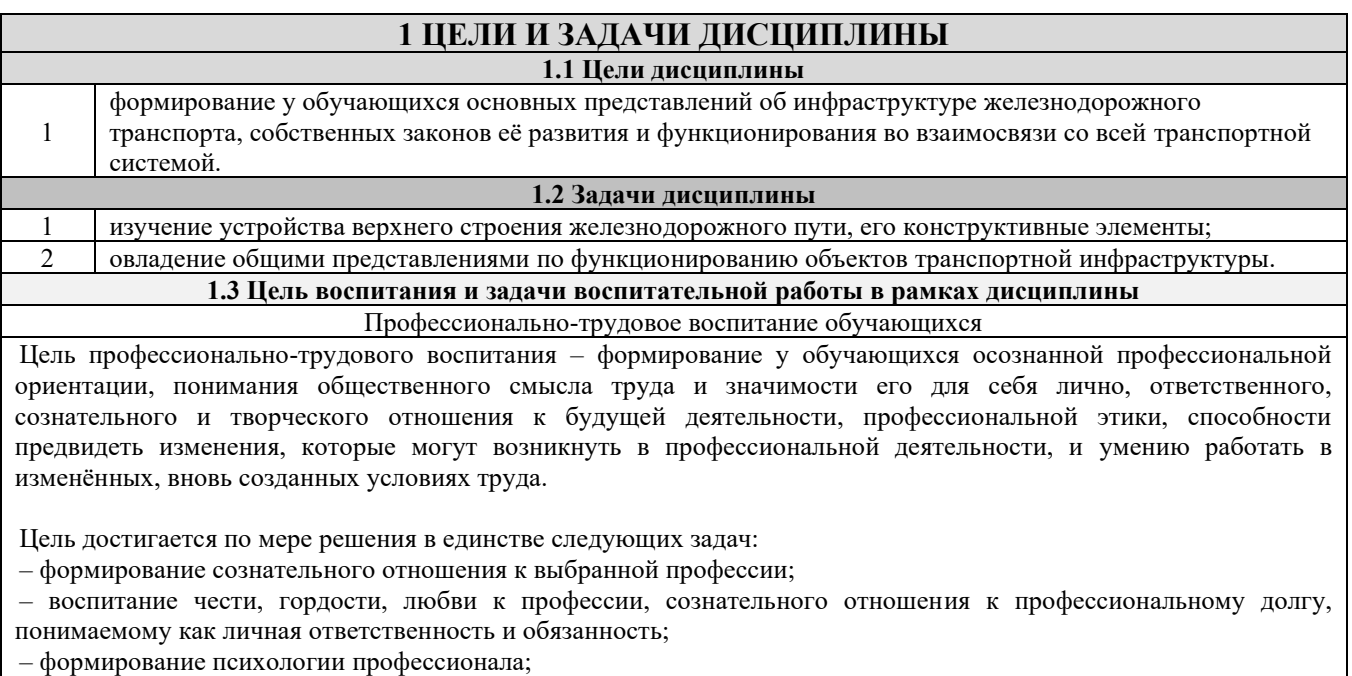

– формирование профессиональной культуры, этики профессионального общения;

– формирование социальной компетентности и другие задачи, связанные с имиджем профессии и авторитетом транспортной отрасли.

### **2 МЕСТО ДИСЦИПЛИНЫ В СТРУКТУРЕ ОПОП**

**2.1 Требования к предварительной подготовке обучающегося**

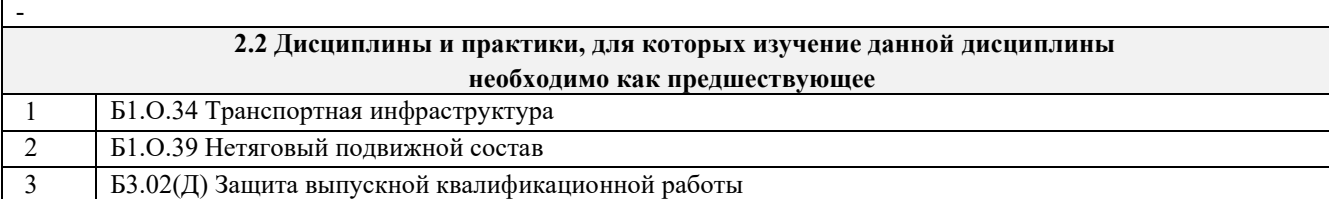

### **3 ПЛАНИРУЕМЫЕ РЕЗУЛЬТАТЫ ОБУЧЕНИЯ ПО ДИСЦИПЛИНЕ, СООТНЕСЕННЫЕ С ТРЕБОВАНИЯМИ К РЕЗУЛЬТАТАМ ОСВОЕНИЯ ОБРАЗОВАТЕЛЬНОЙ ПРОГРАММЫ**

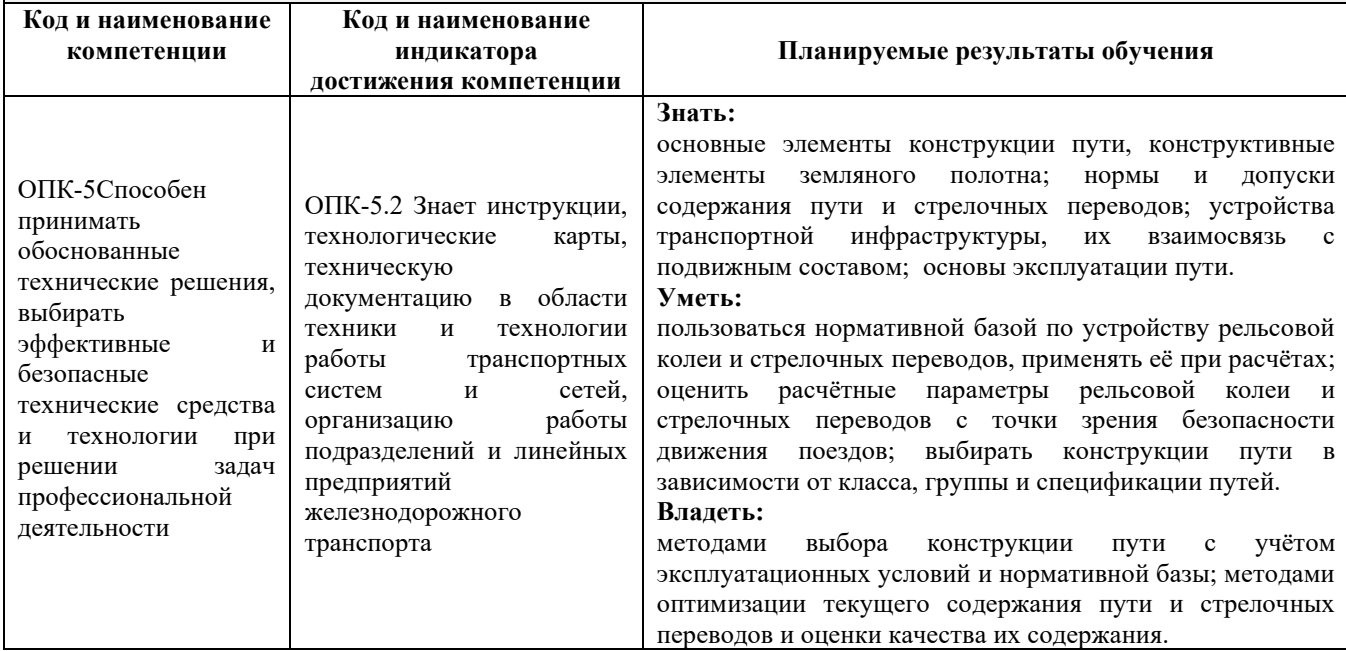

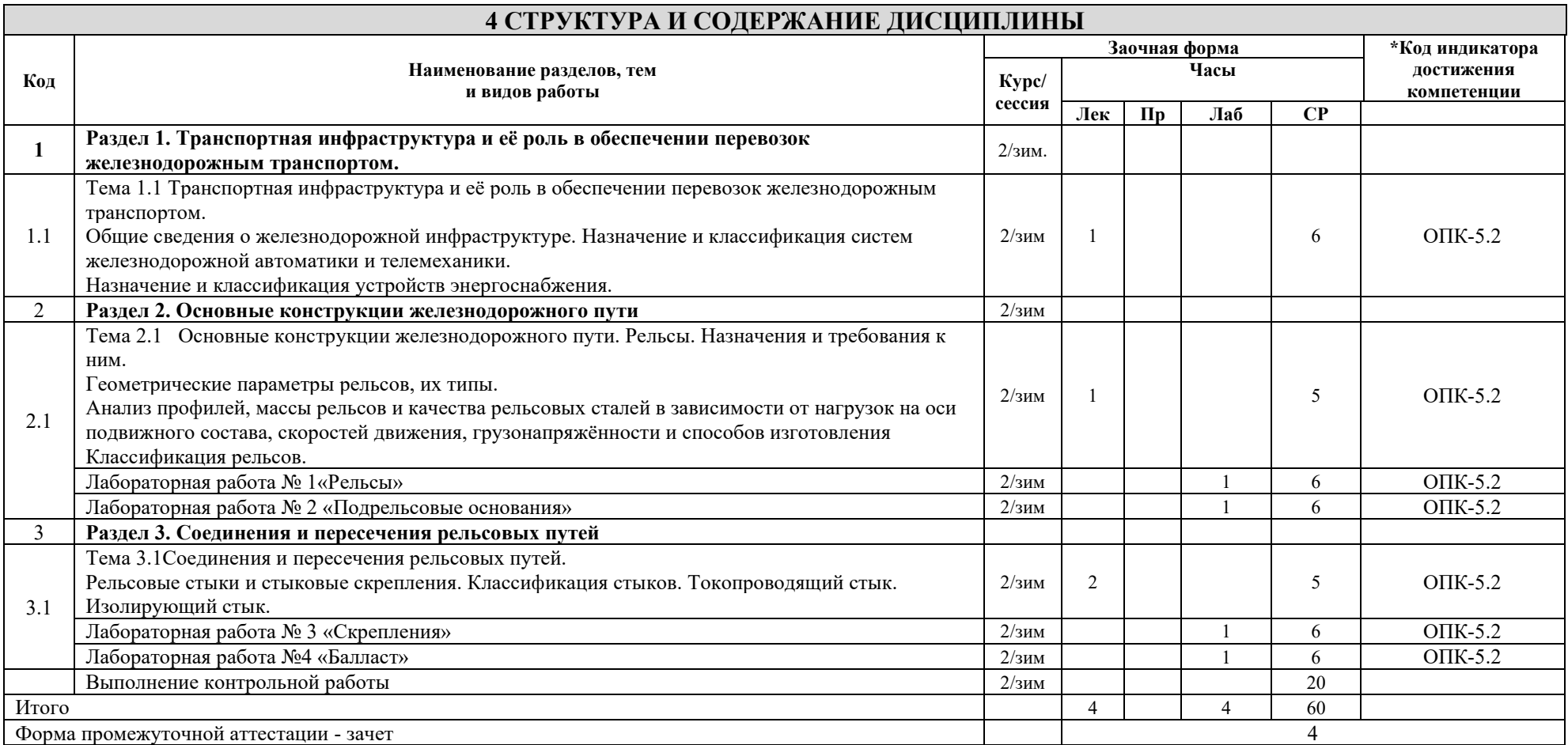

\* Код индикатора достижения компетенции проставляется или для всего раздела, или для каждой темы или для каждого вида работы.

## **5. ФОНД ОЦЕНОЧНЫХ СРЕДСТВ ДЛЯ ПРОВЕДЕНИЯ ТЕКУЩЕГО КОНТРОЛЯ УСПЕВАЕМОСТИ И ПРОМЕЖУТОЧНОЙ АТТЕСТАЦИИ ОБУЧАЮЩИХСЯ ПО ДИСЦИПЛИНЕ**

Фонд оценочных средств для проведения текущего контроля успеваемости и промежуточной аттестации по дисциплине: оформлен в виде приложения 1 к рабочей программе дисциплины и размещен в электронной информационно-образовательной среде КрИЖТ ИрГУПС, доступной обучающемуся через его личный кабинет

#### **6 УЧЕБНО-МЕТОДИЧЕСКОЕ И ИНФОРМАЦИОННОЕ ОБЕСПЕЧЕНИЕ ДИСЦИПЛИНЕ 6.1 Учебная литература**

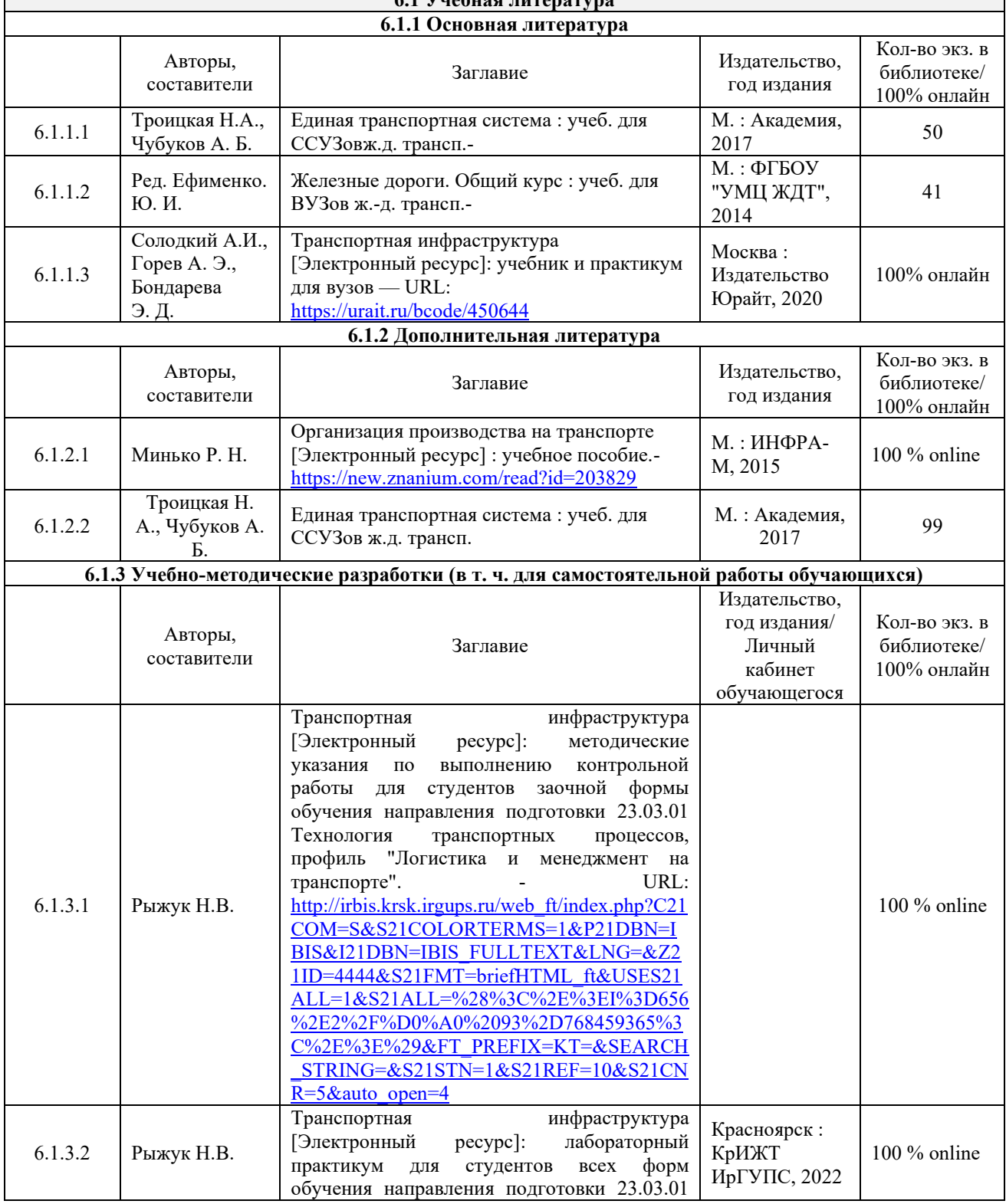

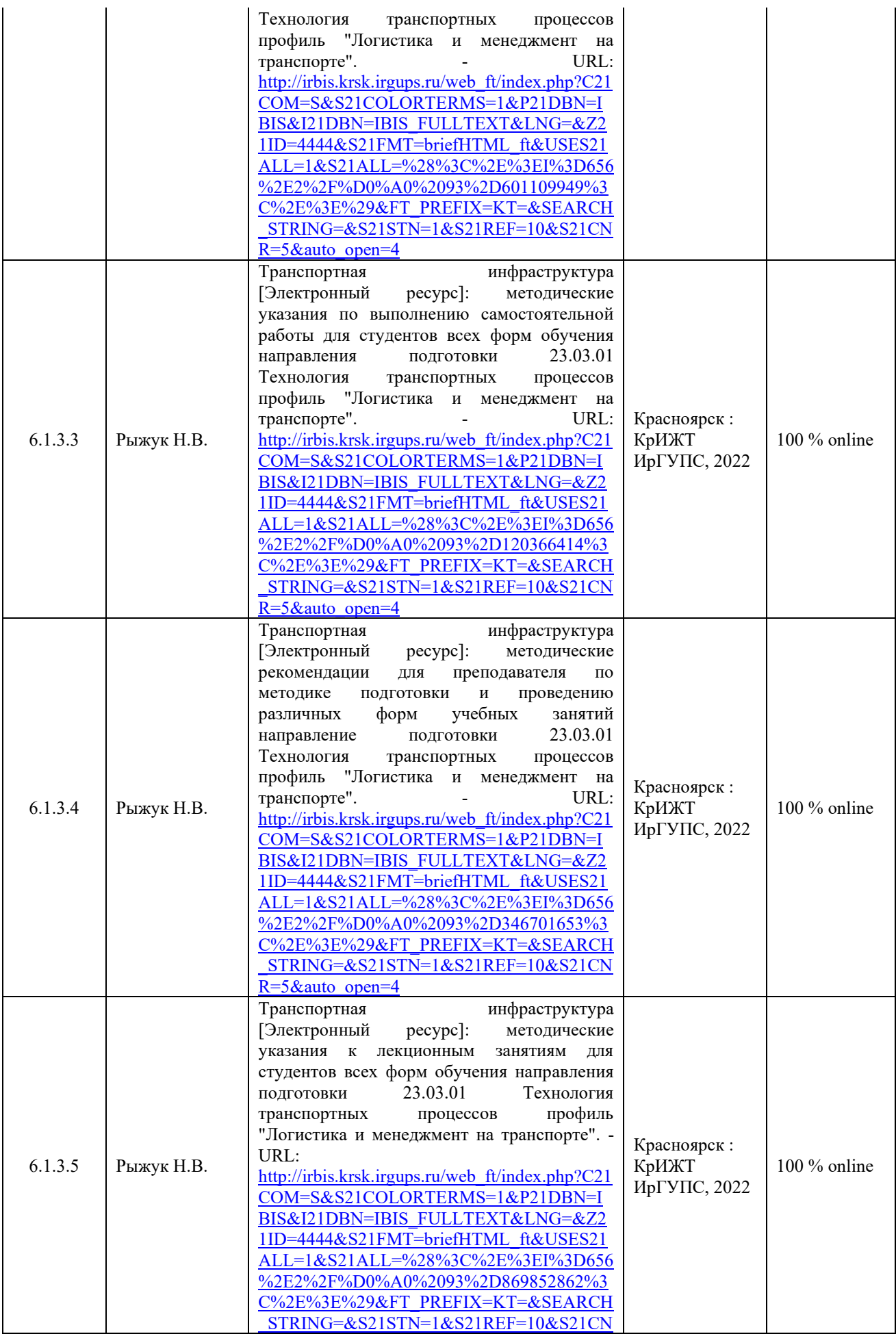

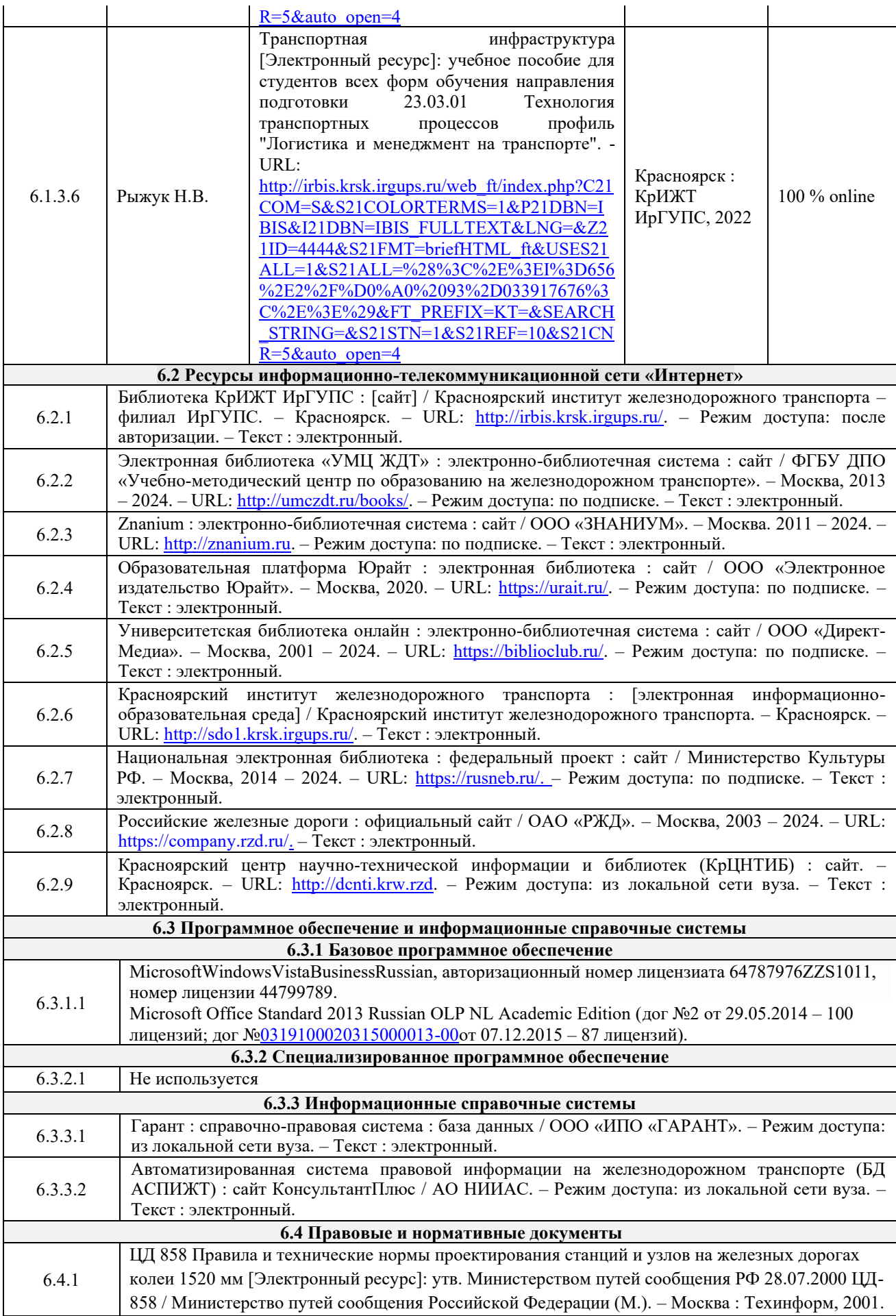

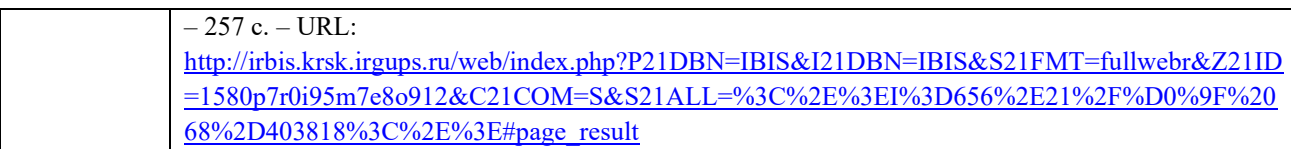

### **7 ОПИСАНИЕ МАТЕРИАЛЬНО-ТЕХНИЧЕСКОЙ БАЗЫ, НЕОБХОДИМОЙ ДЛЯ ОСУЩЕСТВЛЕНИЯ УЧЕБНОГО ПРОЦЕССА ПО ДИСЦИПЛИНЕ**

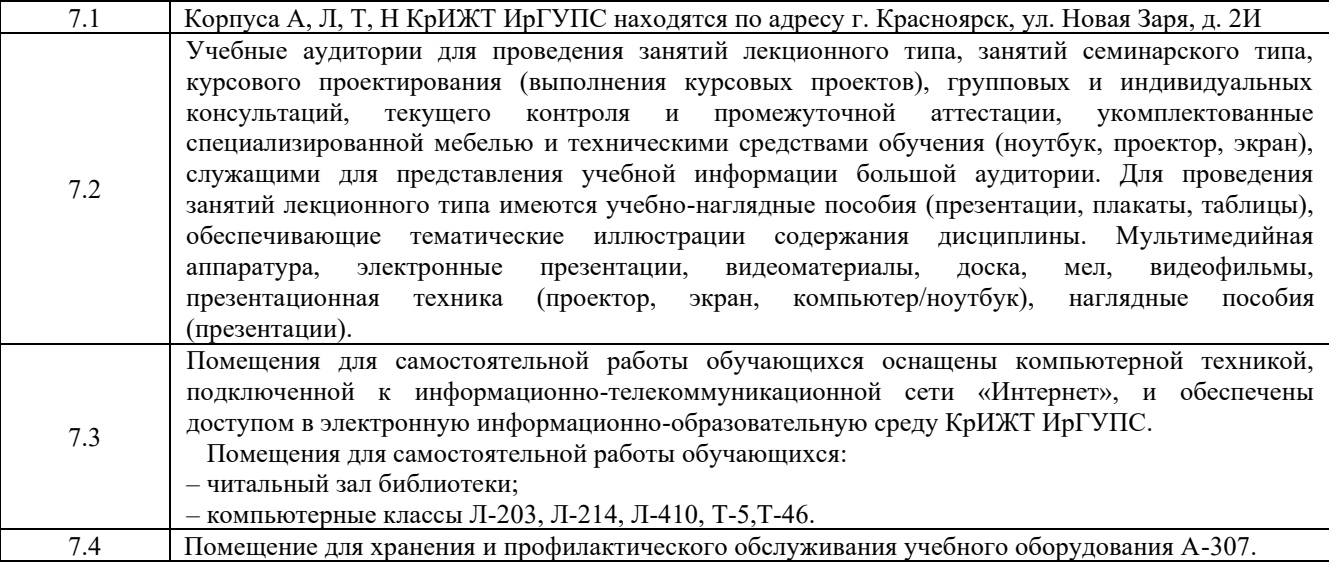

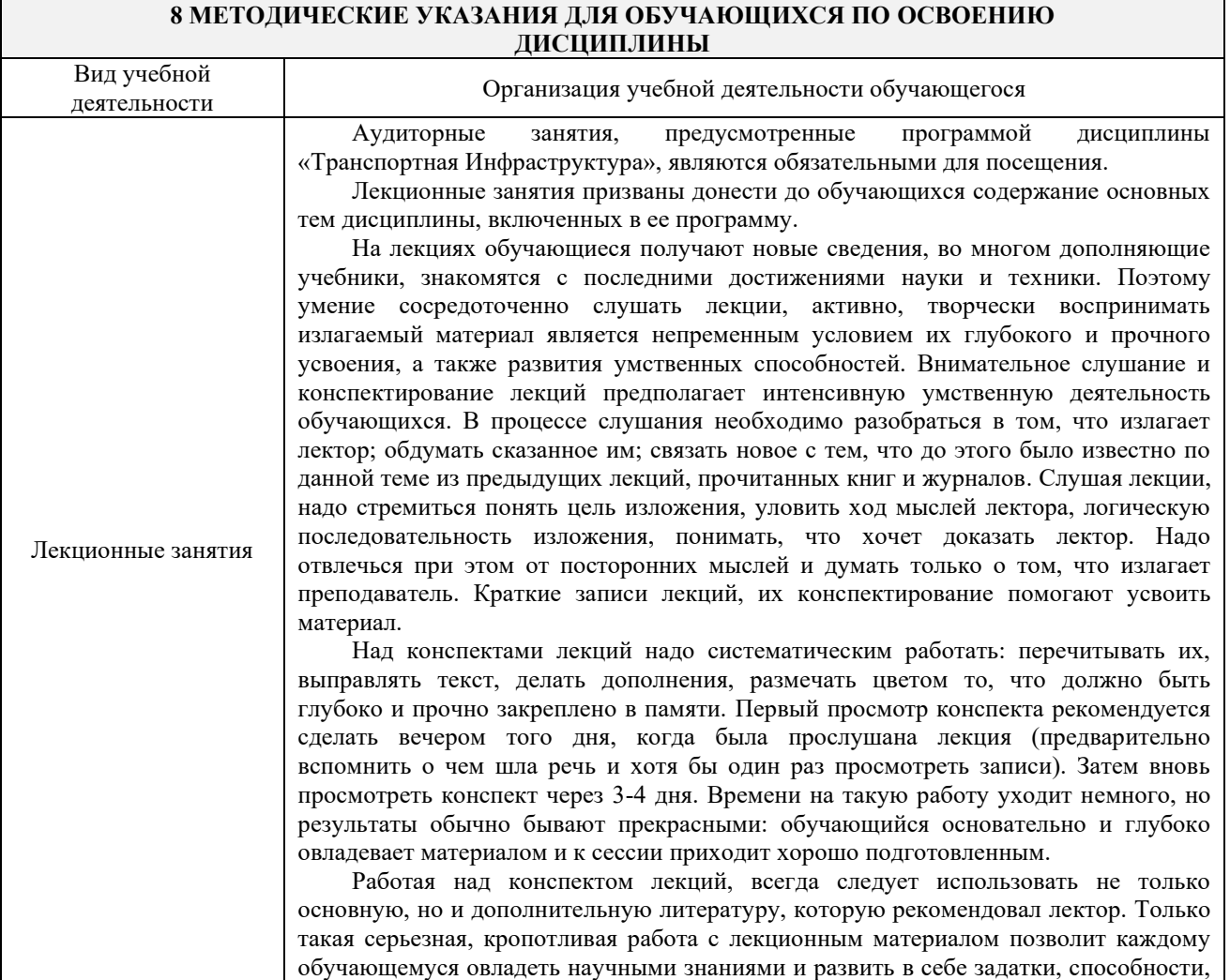

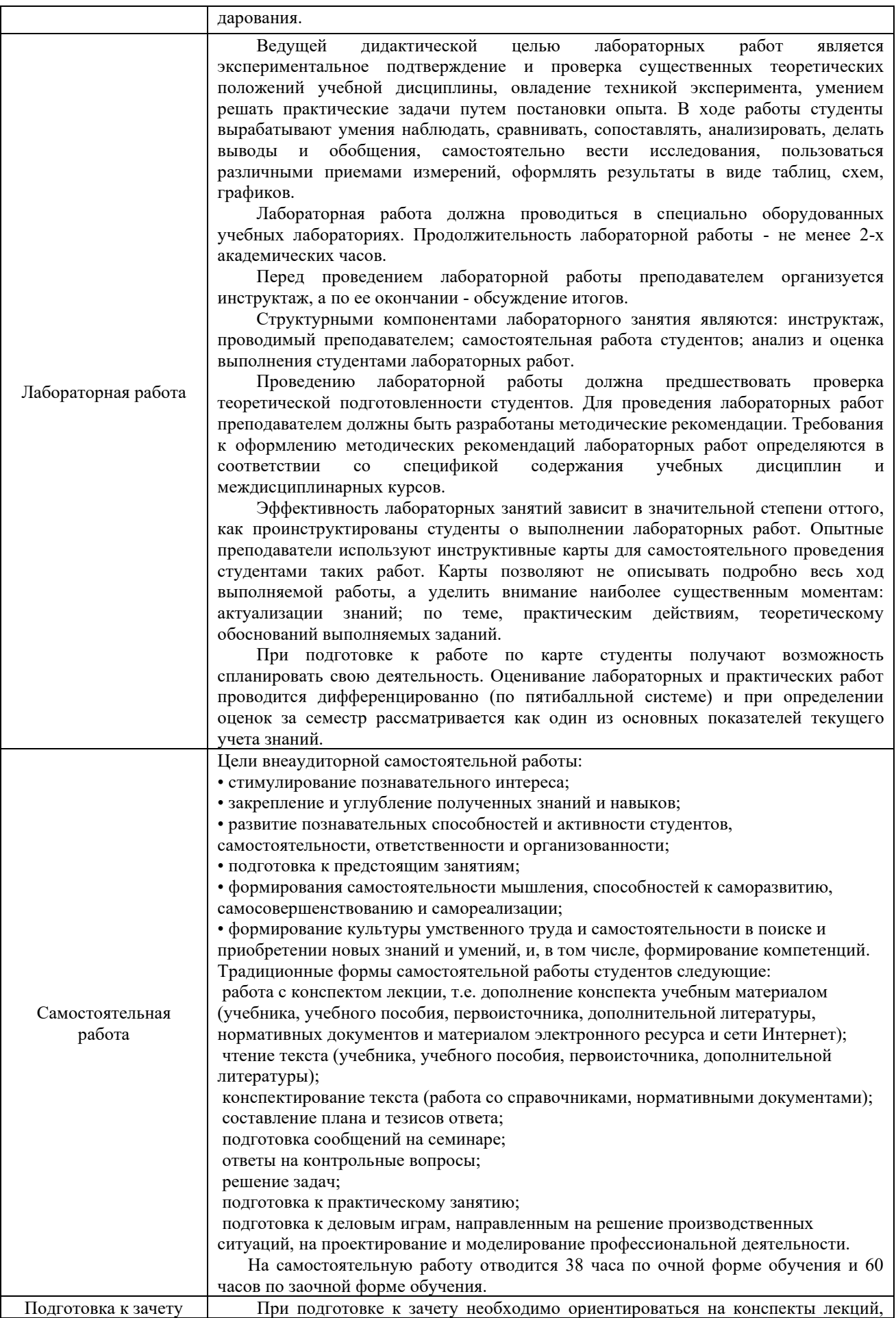

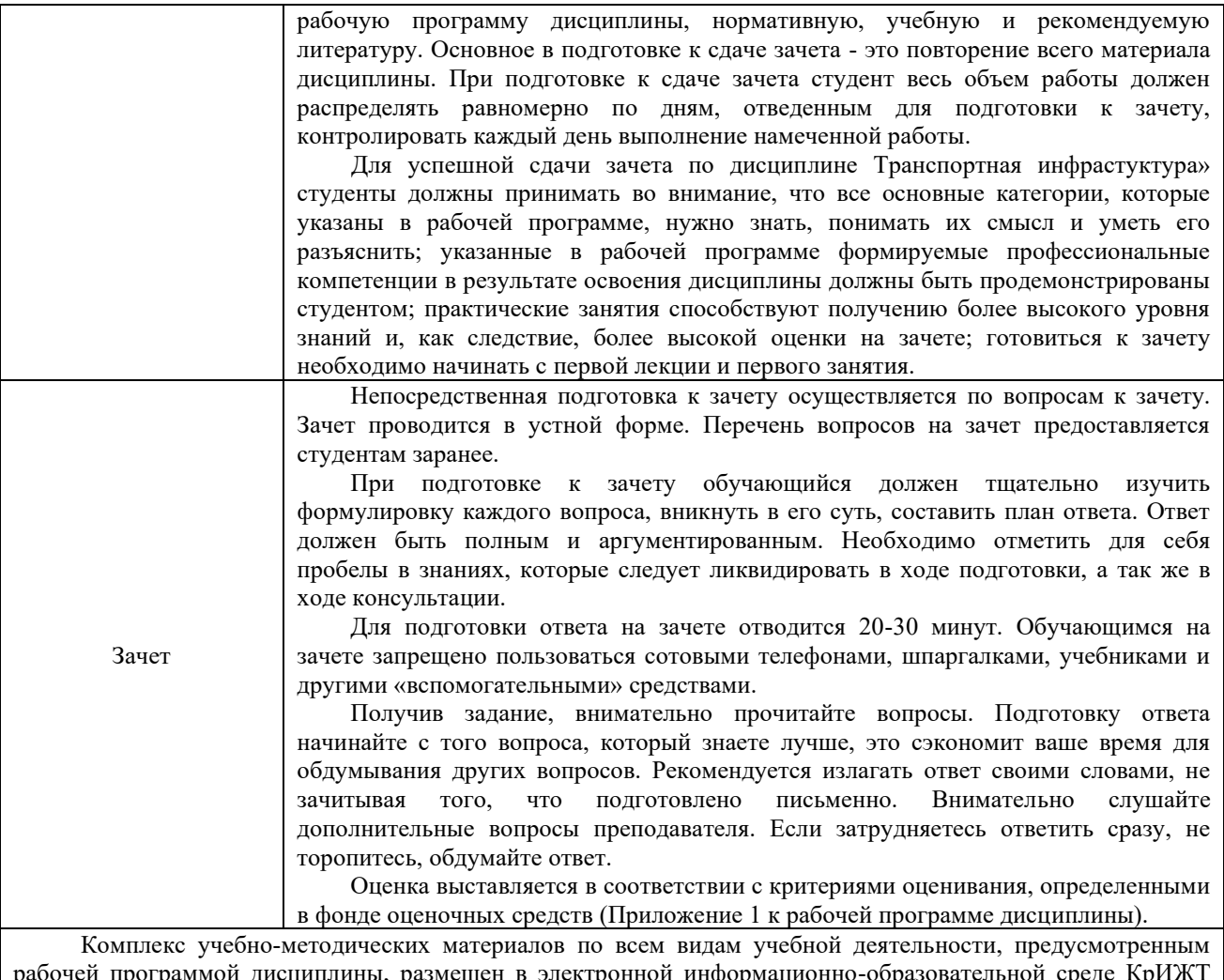

рабочей программой дисциплины, размещен в электронной информационно-образовательной среде КрИЖТ ИрГУПС, доступной обучающемуся через его личный кабинет и Электронную библиотеку (ЭБ КрИЖТ ИрГУПС) <u>[http://irbis.krsk.irgups.ru](http://irbis.krsk.irgups.ru/)</u>

**Приложение 1 к рабочей программе по дисциплине Б1.О.34 Транспортная инфраструктура**

# **ФОНД ОЦЕНОЧНЫХ СРЕДСТВ для проведения текущего контроля успеваемости и промежуточной аттестации по дисциплине Б1.О.34 Транспортная инфраструктура**

### **1. Общие положения**

Фонд оценочных средств (ФОС) является составной частью нормативнометодического обеспечения системы оценки качества освоения обучающимися образовательной программы.

Фонд оценочных средств предназначен для использования обучающимися, преподавателями, администрацией Университета, а также сторонними образовательными организациями для оценивания качества освоения образовательной программы и уровня сформированности компетенций у обучающихся.

Задачами ФОС являются:

– оценка достижений обучающихся в процессе изучения дисциплины;

– обеспечение соответствия результатов обучения задачам будущей профессиональной деятельности через совершенствование традиционных и внедрение инновационных методов обучения в образовательный процесс;

– самоподготовка и самоконтроль обучающихся в процессе обучения.

Фонд оценочных средств сформирован на основе ключевых принципов оценивания: валидность, надежность, объективность, эффективность.

Для оценки уровня сформированности компетенций используется трехуровневая система:

– минимальный уровень освоения, обязательный для всех обучающихся по завершению освоения образовательной программы; дает общее представление о виде деятельности, основных закономерностях функционирования объектов профессиональной деятельности, методов и алгоритмов решения практических задач;

– базовый уровень освоения, превышение минимальных характеристик сформированности компетенций; позволяет решать типовые задачи, принимать профессиональные и управленческие решения по известным алгоритмам, правилам и методикам;

– высокий уровень освоения, максимально возможная выраженность характеристик компетенций; предполагает готовность решать практические задачи повышенной сложности, нетиповые задачи, принимать профессиональные и управленческие решения в условиях неполной определенности, при недостаточном документальном, нормативном и методическом обеспечении.

### **2. Перечень компетенций, в формировании которых участвует дисциплина. Программа контрольно-оценочных мероприятий. Показатели оценивания компетенций, критерии оценки**

Дисциплина «Транспортная инфраструктура» участвует в формировании компетенций:

ОПК-5 Способен принимать обоснованные технические решения, выбирать эффективные и безопасные технические средства, и технологии при решении задач профессиональной деятельности.

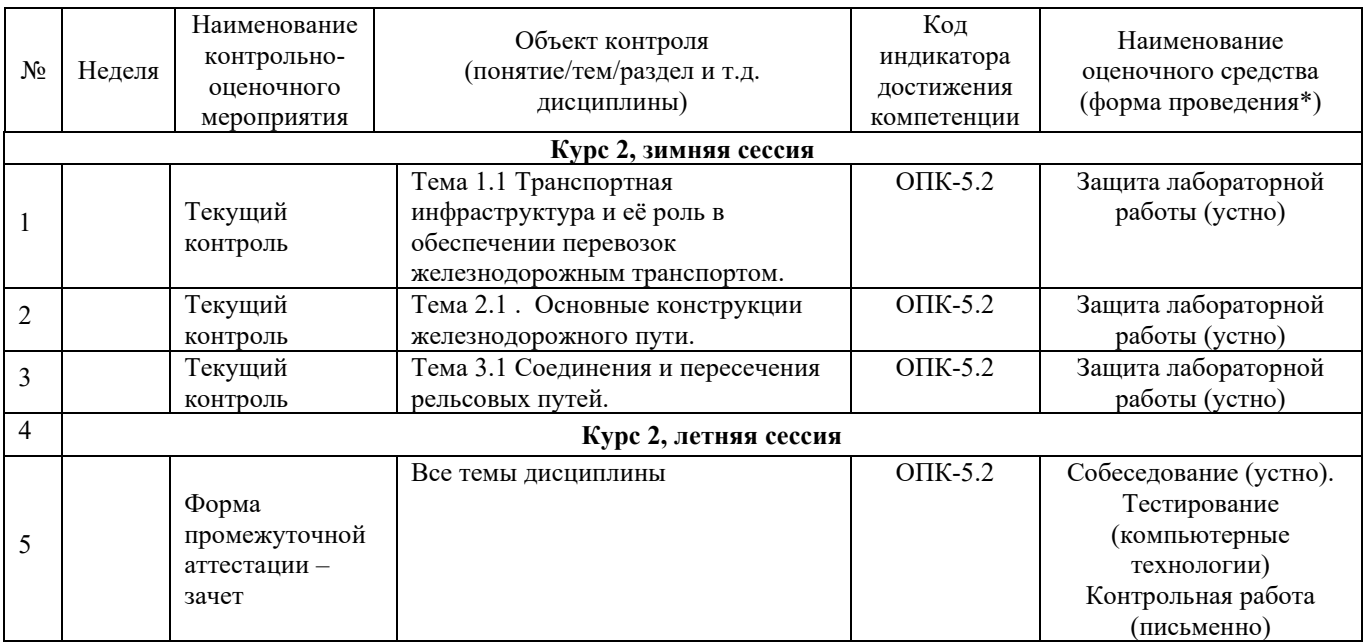

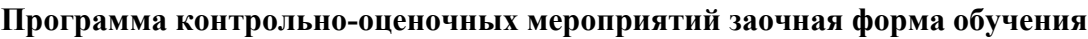

\*Форма проведения контрольно-оценочного мероприятия: устно, письменно, компьютерные технологии.

### **3. Описание показателей и критериев оценивания компетенций. Описание шкал оценивания**

Контроль качества освоения дисциплины включает в себя текущий контроль успеваемости и промежуточную аттестацию. Текущий контроль успеваемости и промежуточная аттестация обучающихся проводятся в целях установления соответствия достижений обучающихся поэтапным требованиям образовательной программы к результатам обучения и формирования компетенций.

Текущий контроль успеваемости – основной вид систематической проверки знаний, умений, навыков обучающихся. Задача текущего контроля – оперативное и регулярное управление учебной деятельностью обучающихся на основе обратной связи и корректировки. Результаты оценивания учитываются в виде средней оценки при проведении промежуточной аттестации.

Для оценивания результатов обучения используется четырехбалльная шкала: «отлично», «хорошо», «удовлетворительно», «неудовлетворительно» и двухбалльная шкала: «зачтено», «не зачтено».

Перечень оценочных средств, используемых для оценивания компетенций на различных этапах их формирования, а так же краткая характеристика этих средств приведены в таблице

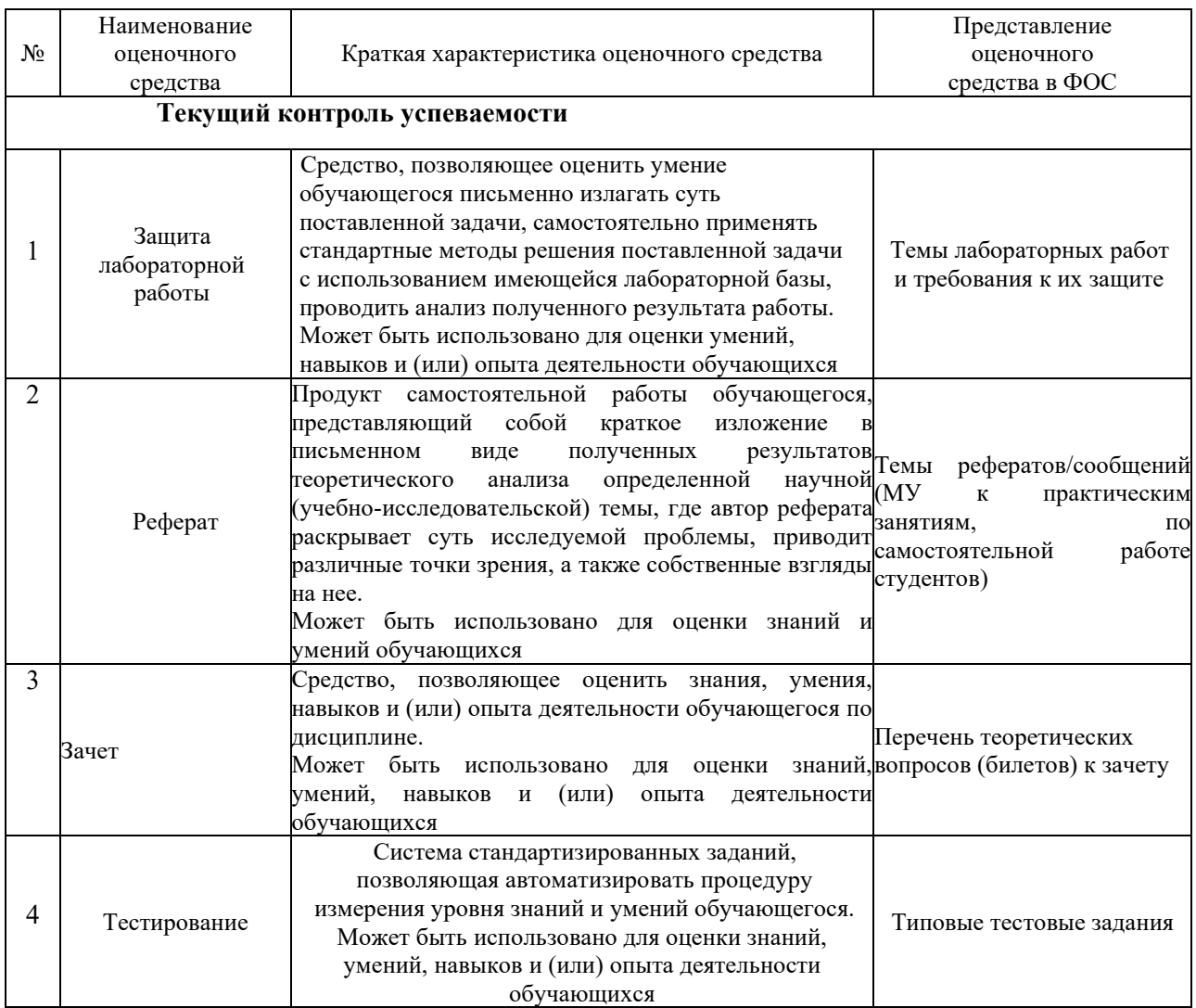

### **Критерии и шкалы оценивания компетенций в результате изучения дисциплины при проведении промежуточной аттестации в форме зачета. Шкала оценивания уровня освоения компетенций**

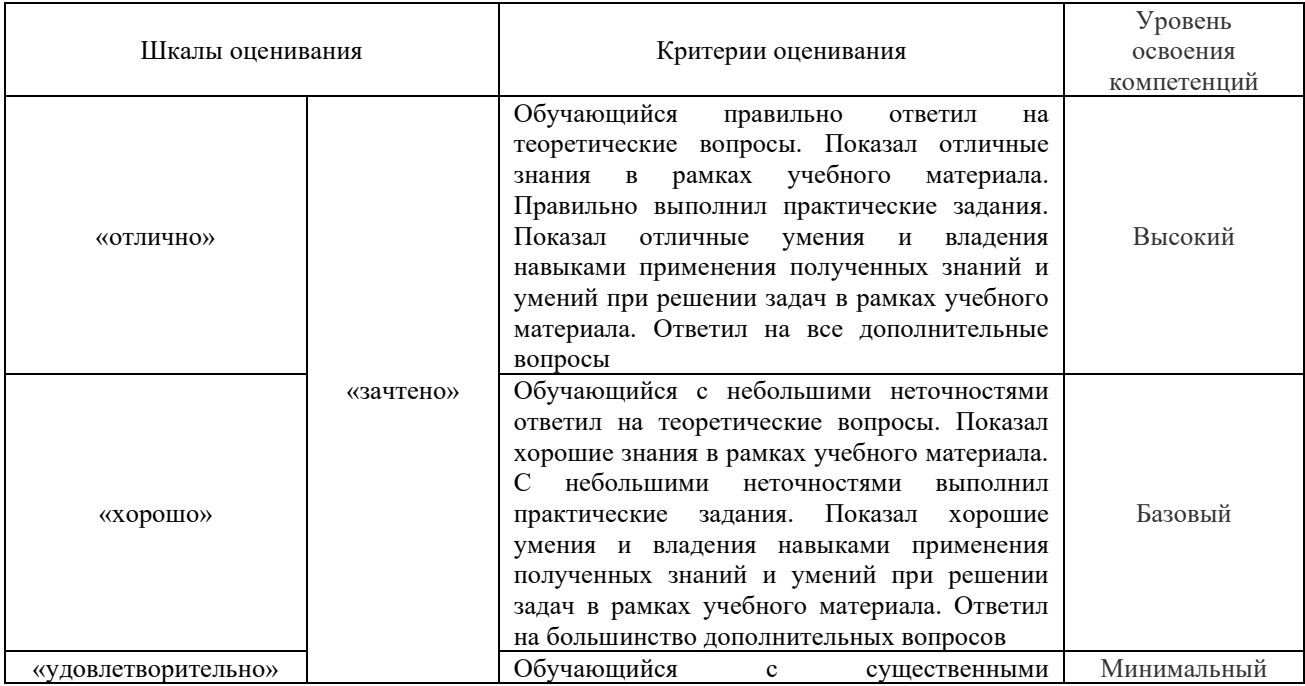

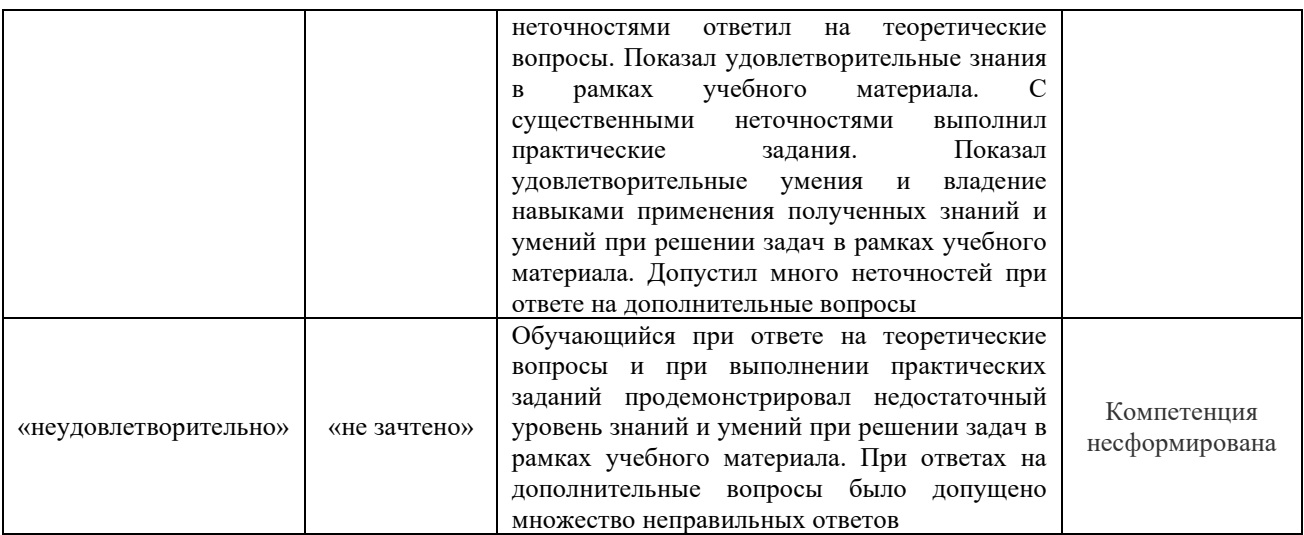

### **Критерии и шкалы оценивания результатов обучения при проведении текущего контроля успеваемости**

### Защита лабораторной работы

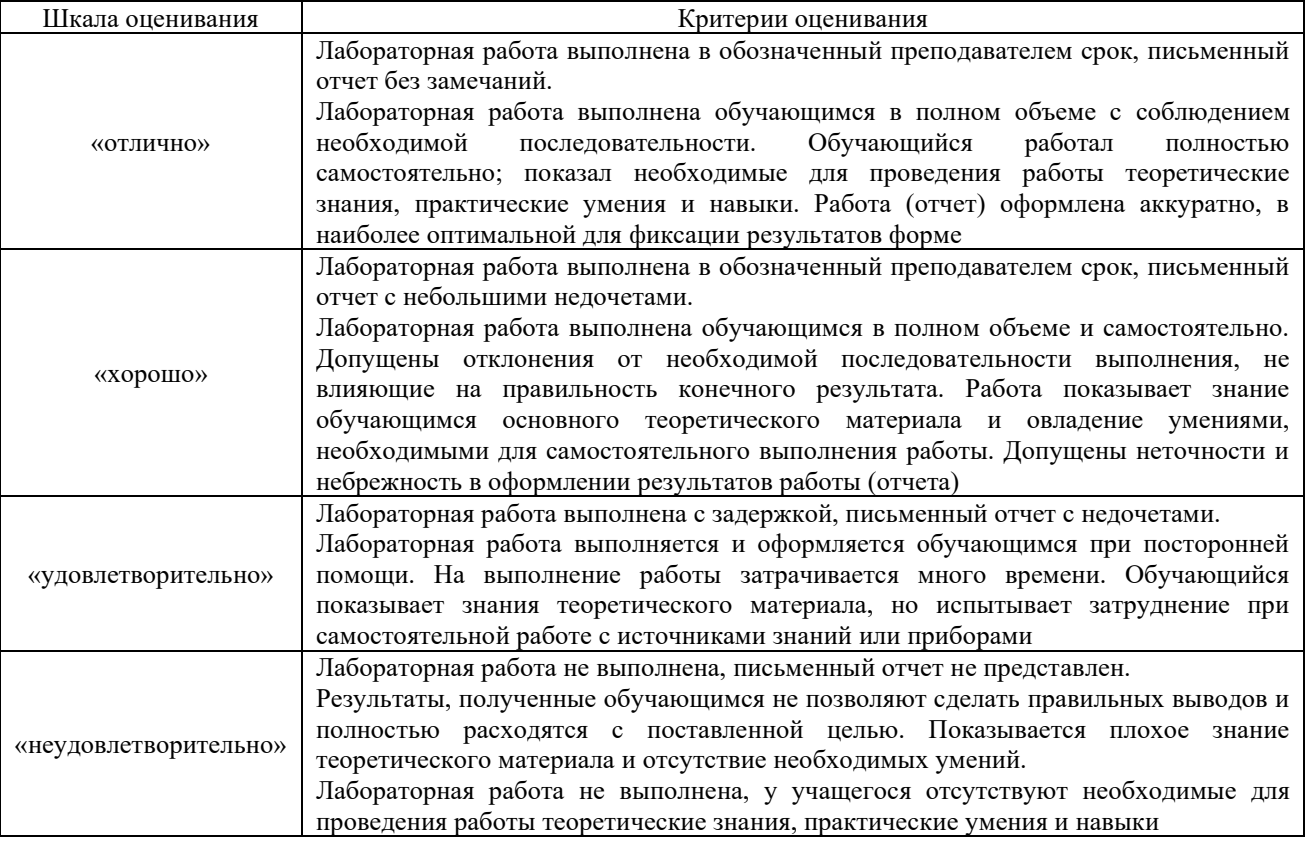

### Тест

Тестирование проводится по окончанию и в течение года по завершению изучения дисциплины (контроль/проверка остаточных знаний, умений, навыков и (или) опыта деятельности).

Результаты тестирования могут быть использованы при проведении промежуточной аттестации.

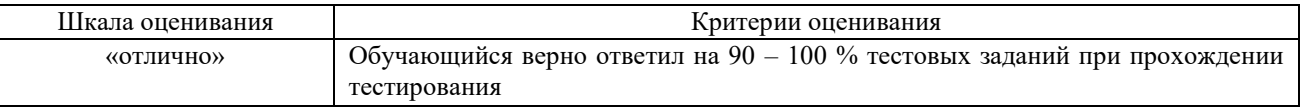

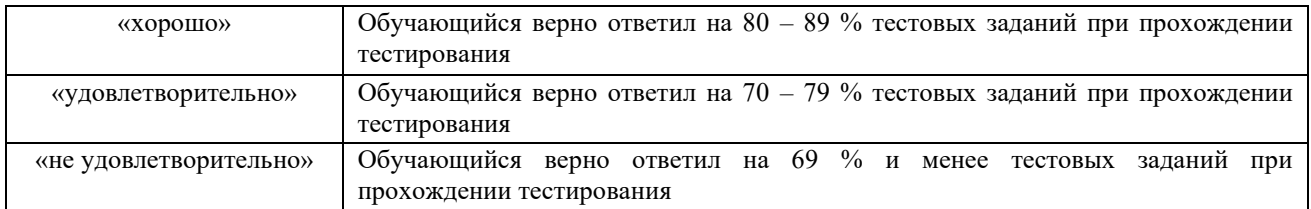

Результаты тестирования могут быть использованы при проведении промежуточной аттестации.

#### **Критерии и шкала оценивания промежуточной аттестации в форме зачета**

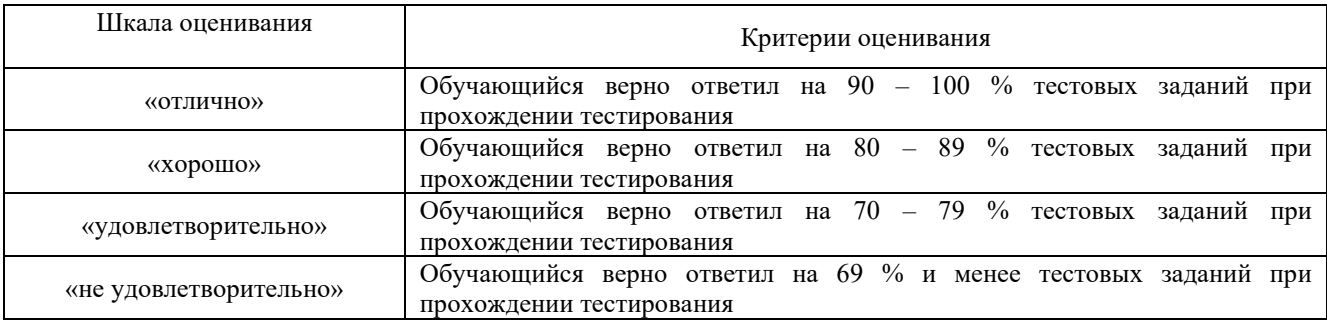

### **3 Типовые контрольные задания или иные материалы, необходимые для оценки знаний, умений, навыков и (или) опыта деятельности, характеризующих этапы формирования компетенций в процессе освоения образовательной программы**

#### **3.1 Типовые контрольные задания для лабораторных работ**

Темы лабораторных работ: Лабораторная работа №1«Рельсы» Лабораторная работа № 2 «Подрельсовые основания» Лабораторная работа № 3 «Скрепления» Лабораторная работа №4 «Балласт»

### **3.2 Перечень теоретических вопросов к зачету**

Охарактеризуйте, перечислите:

Каковы основные направления грузопотоков в транспортной системе России? Основные пути развития жд транспорта

Каковы перспективы направления в развитии железнодорожного транспорта России

### кратко?

Что такое инфраструктура железнодорожного транспорта? Что включает в себя понятие железнодорожный транспорт? Что такое тракционные пути на железнодорожном транспорте?

#### **3.3 Перечень типовых простых практических заданий к зачету**

Определить, дать примеры:

### **Раздел 2. Основные конструкции железнодорожного пути**

1) При какой ширине колеи пути требуется закрытие движения поездов?

2) Как называется задняя часть остряка?

3) Как называется передняя часть остряка?

4) Какие остряки на стрелочном переводе называют поворотными?

5) Какой марки стрелочного перевода не существует?

6) Какая часть ж/д пути на мостах относится к верхнему строению?

7) При каком минимальном неприлегании остряка к рамному рельсу против первой тяги запрещается движение поездов?

8) Какой параметр определяют с помощью шаблона КОР?

9) Где измеряется шаг остряка?

10) При какой неисправности стрелочного перевода не запрещается движение поездов?

11) Каким способом ограждается работа по регулировке и разгонке зазоров?

12) Что такое расстояние «А»?

13) За сколько метров от перевозимой тележки с инструментом должны находиться сигналисты на перегоне?

14) При устранении выплесков требуется…?

15) Какая работа не требует ограждения сигналами остановки (красными щитами)?

16) Как правильно действовать при сопровождении тележки с инструментом, при приближении поезда по соседнему пути?

17) Сколько гидравлических домкратов должно использоваться при одиночной смене деревянных шпал?

18) Какая ширина плеча балластной призмы должна быть на главных путях перегона при ж/б шпалах в прямых участках?

19) При проходе к месту работ на станции следует проходить:

20) Сколько монтеров пути должны перевозить инструмент на тележке по пути?

21) Кто может руководить рабочими, привлеченными на снегоборьбу?

22) Если костыль плохо выдергивается, то можно…?

23) На сколько костылей должен быть зашит путь при пропуске поездов в прямом участке пути?

24) Какое количество шпал должно быть подбито для пропуска поезда с установленными скоростями?

25) На какое количество костылей должен быть пришит рельс в кривых при пропуске поезда со скоростью более 80 км/час?

26) Что из перечисленного необходимо при очистке стрелки от снега в районе остряков?

27) Что нельзя делать при работе с электростанцией?

28) Как правильно работать с электрошпалоподбойками?

29) Что такое подуклонка рельсов?

30) Норма содержания пути в кривых по уровню?

31) Допуски на содержание ширины колеи пути?

32) Норма ширины колеи пути в кривых радиусом от 300 до 349м?

33) Какую функцию выполняют крестовины?

34) Какую функцию выполняют остряки?

35) Какую функцию выполняют контррельсы?

### **Раздел 3. Соединения и пересечения рельсовых путей**

36) Для чего служит штангенциркуль ПШВ-2?

37) В какую степень оценивается неисправность пути, требующая первоочередного устранения?

38) Почему в жаркое время на бесстыковом пути опасно проводить выправку или рихтовку?

39) Для чего в кривых участках устраивают возвышение наружной нити?

40) При какой минимальной величине стыкового зазора запрещается движение поездов?

41) Как в течении года должен изменяться стыковой зазор в клееболтовом стыке?

42) Какие типы промежуточных скреплений из перечисленных применяются на деревянных шпалах?

43) В каком порядке заменяются остродефектные рельсы?

44) Какие рельсы называются остродефектными?

45) Является ли механический износ шпалы под подкладкой признаком ее негодности?

46) Какое минимальное количество негодных шпал подряд считается «кустом»?

47) Как называется общее или местное поднятие грунта из-за его сезонного промерзания?

48) Какая должна быть минимальная ширина обочины земляного полотна?

49) Как называется искусственное сооружение, устраиваемое при пересечении двух путей в разных уровнях?

50) В каком месте измеряют укрытие остряков шаблоном КОР на стрелочных переводах Р-65 марок 1/9 и 1/11?

#### **3.4 Перечень типовых практических заданий к зачету**

Опишите, перечислите:

1) При какой ширине колеи пути требуется закрытие движения поездов?

2) Как называется задняя часть остряка?

3) Как называется передняя часть остряка?

4) Какие остряки на стрелочном переводе называют поворотными?

5) Какой марки стрелочного перевода не существует?

6) Какая часть ж/д пути на мостах относится к верхнему строению?

7) При каком минимальном неприлегании остряка к рамному рельсу против первой тяги запрещается движение поездов?

8) Какой параметр определяют с помощью шаблона КОР?

9) Где измеряется шаг остряка?

10) При какой неисправности стрелочного перевода не запрещается движение поездов?

11) Каким способом ограждается работа по регулировке и разгонке зазоров?

12) Что такое расстояние «А»?

13) За сколько метров от перевозимой тележки с инструментом должны находиться сигналисты на перегоне?

14) При устранении выплесков требуется…?

15) Какая работа не требует ограждения сигналами остановки (красными щитами)?

16) Как правильно действовать при сопровождении тележки с инструментом, при приближении поезда по соседнему пути?

17) Сколько гидравлических домкратов должно использоваться при одиночной смене деревянных шпал?

18) Какая ширина плеча балластной призмы должна быть на главных путях перегона при ж/б шпалах в прямых участках?

19) При проходе к месту работ на станции следует проходить:

20) Сколько монтеров пути должны перевозить инструмент на тележке по пути?

21) Кто может руководить рабочими, привлеченными на снегоборьбу?

22) Если костыль плохо выдергивается, то можно…?

23) На сколько костылей должен быть зашит путь при пропуске поездов в прямом участке пути?

24) Какое количество шпал должно быть подбито для пропуска поезда с установленными скоростями?

25) На какое количество костылей должен быть пришит рельс в кривых при пропуске поезда со скоростью более 80 км/час?

### **3.5 Перечень тем для написания рефератов**

1. Взаимодействие различных видов транспорта в освоении пассажиропотоков, крупнейшие пересадочные узлы России.

2. Понятия и функции транспортной инфраструктуры.

3. Назначение и классификация объектов транспортной инфраструктуры.

4. Автомобильные дороги. Классификации.

- 5. Железнодорожный транспорт. Основные особенности, достоинства и недостатки.
- 6. Принципы работы железных дорог в составе транспортного комплекса.

7. Водный транспорт. Типы портов.

8. Транспортная инфраструктура г. Красноярска

9. Проблемы развития транспортной инфраструктуры России.

10. Международные транспортные коридоры и их роль в развитии транспортной инфраструктуры России.

11. Источники вредных выбросов в атмосферу на железнодорожном транспорте. Политика ОАО «РЖД» в сфере экологической безопасности.

12. Транспортная стратегия Российской Федерации до 2030 года.

13. Меры по обеспечению безопасности на железнодорожном транспорте.

14. Роль транспортной инфраструктуры в развитии страны.

15. Экономический выбор транспорта и организация доставки товара и пассажиров.

16. Исторические аспекты развития транспортной системы России.

17. Виды городского транспорта

18. Обустройство автомобильных дорог.

19. Основные проблемы транспортной инфраструктуры

20. Факторы, влияющие на работу и состояние автодорог

#### **3.6 Типовые контрольные задания для тестирования**

Тестирование проводится по окончанию и в течение года по завершению изучения дисциплины и раздела (контроль/проверка остаточных знаний, умений, навыков и (или) опыта деятельности). Компьютерное тестирование обучающихся по разделам и дисциплине используется при проведении текущего контроля знаний обучающихся.

Тесты формируются из фонда тестовых заданий по дисциплине.

**Тест** (педагогический тест) – это система заданий – тестовых заданий возрастающей трудности, специфической формы, позволяющая эффективно измерить уровень знаний, умений, навыков и (или) опыта деятельности обучающихся.

**Тестовое задание (ТЗ)** – варьирующаяся по элементам содержания и по трудности единица контрольного материала, минимальная составляющая единица сложного (составного) педагогического теста, по которой испытуемый в ходе выполнения теста совершает отдельное действие.

**Фонд тестовых заданий (ФТЗ) по дисциплине** – это совокупность систематизированных диагностических заданий – тестовых заданий (ТЗ), разработанных по всем тематическим разделам (дидактическим единицам) дисциплины (прошедших апробацию, экспертизу, регистрацию и имеющих известные характеристики) специфической формы, позволяющей автоматизировать процедуру контроля.

#### **Типы тестовых заданий:**

ЗТЗ – тестовое задание закрытой формы (ТЗ с выбором одного или нескольких правильных ответов);

ОТЗ – тестовое задание открытой формы (с конструируемым ответом: ТЗ с кратким регламентируемым ответом (ТЗ дополнения); ТЗ свободного изложения (с развернутым ответом в произвольной форме)).

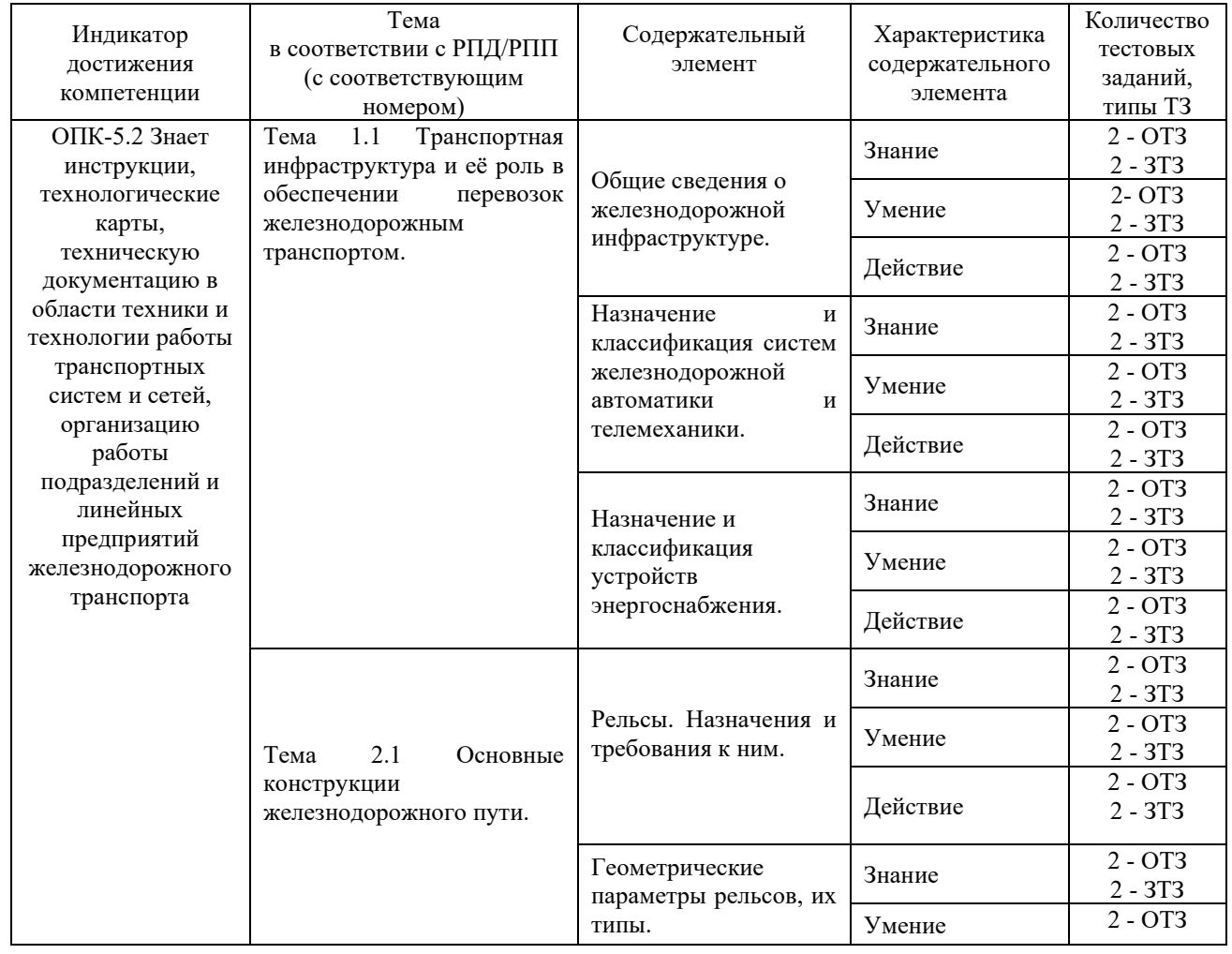

### **Структура фонда тестовых заданий по дисциплине «Транспортная инфраструктура»**

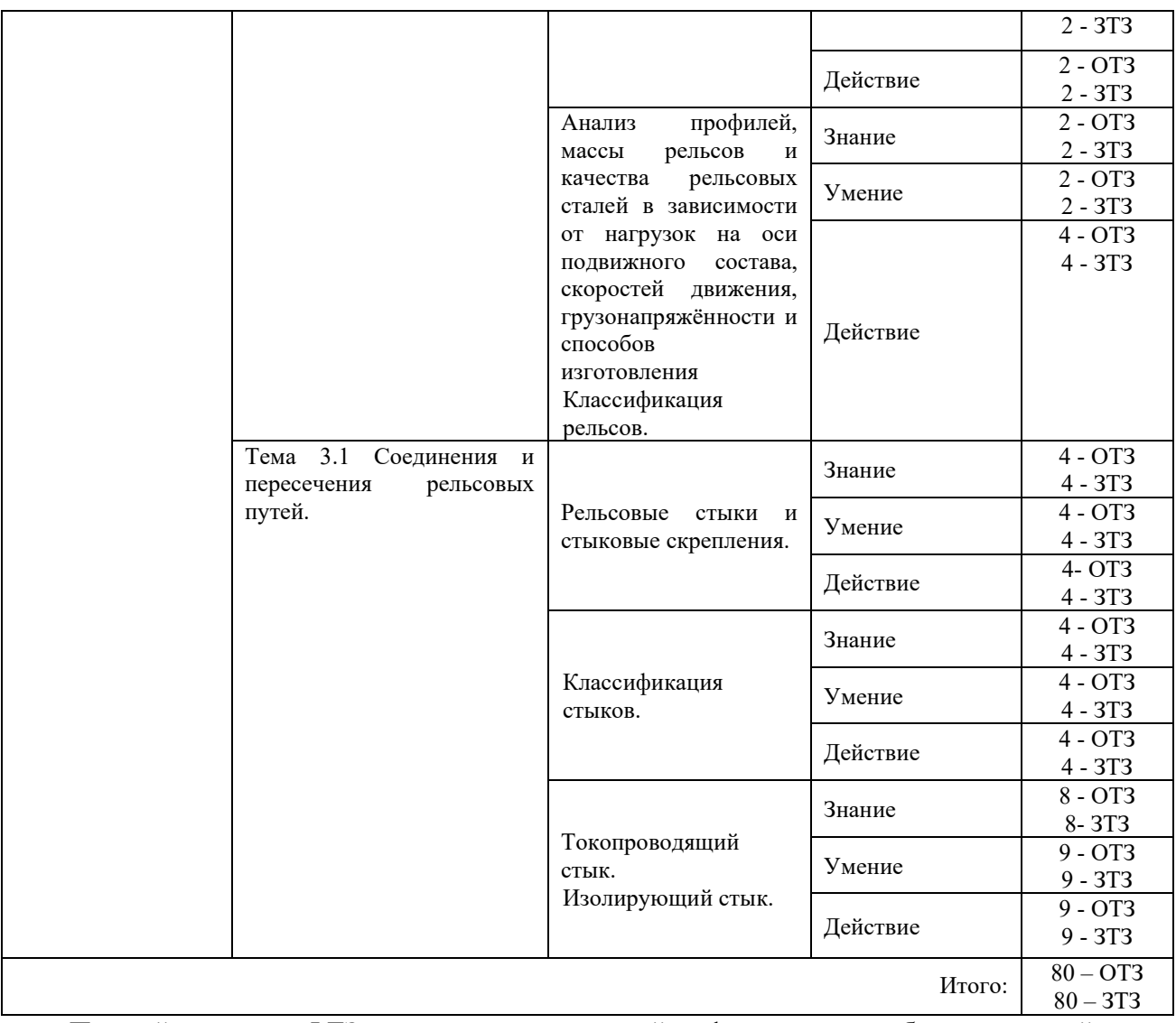

Полный комплект ФТЗ хранится в электронной информационно-образовательной среде КрИЖТ ИрГУПС и обучающийся имеет возможность ознакомиться с демонстрационным вариантом ФТЗ.

Ниже приведен образец типового варианта итогового теста, предусмотренного рабочей программой дисциплины.

Предел длительности контроля – 45 минут.

Образец типового варианта итогового теста предусмотренного рабочей программой дисциплины

1. Экономика любого государства не может успешно функционировать  $\blacksquare$ без

2. Общая протяжённость мировой транспортной сети всех видов транспорта  $\overline{\bullet}$ , в т ч 25 млн км - наземных путей сообщения.

3. Выгодное географическое положение страны позволяет России получать значительные доходы от пранспортных услуг, в т.ч. от осуществления транзитных перевозок зарубежных стран по своим коммуникациям.

4. Скорость транспортного сообщения влияет на эффективность **связей и подвижность населения** 

5. В 1803 г. первый паровозостроительный завод, что позволило открыть междугородную железнодорожную линию общего пользования.

6. В 1818 г. была построена первая железнодорожная линия протяженностью  $\Box$  между городами Стоктоном и Дарлингтом, предназначенная для перевозки угля.

7. В 1752 г. крестьянин Казанской губернии

8. В 1752 г. крестьянин Казанской губернии **сконструировал** «самобеглую коляску», демонстрация которой проходила в Санкт-Петербурге.

9. Идея создания корабля, как бы висящего над волнами, была выдвинута шведом Э. Сведенборгом в 1716 г. Через 140 лет архитектор Архангельской губернской строительной и дорожной комиссии предложил проект судна на воздушной подушке, но паровая машина оказалась слишком тяжелой и проект отклонили.

10. Первые полёты гражданской авиации начались в Г. но маршруту Москва – Нижний Новгород, а в 1925 г. в России была открыта первая международная линия Москва – Берлин.

(закрытый тип)

1. Технические устройства и сооружения – это

О

A.

отрасль производства, обеспечивающую жизненно необходимую потребность общества в перевозке грузов и пассажиров

 $\circ$ 

B.

комплекс грузовых и пассажирских станций, терминалов, погрузочно-разгрузочных пунктов, ремонтных мастерских, заправочных станций, средств связи и сигнализации и т.д.

 $\circ$ 

C.

это подвижной состав транспорта (автомобили, и прицепы, суда, баржи, самолеты, вертолеты, вагоны, локомотивы и т.д.).

2. Важную роль в социально-экономическом развитии страны играет безопасность и ?....... транспортной системы

П A. стоимость П B. экономичность П  $C<sub>1</sub>$ эффективность  $\Box$ 

D.

экологичность

3. В каком году были изготовлены первые металлические рельсы в Великобритании?

П A. в 1667 г  $\Box$ B. в 1763 г  $\Box$  $C_{\cdot}$ в 1767 г  $\Box$ D. в 1776 г

4. Первая железная дорога общего пользования в России была проложена между Санкт-Петербургом и Царским Селом в 1837 г. Перевозки осуществлялись английскими паровозами со скоростью до 60 верст/ч.

Выберите один ответ:

Верно

Неверно

5. Великий русский ученый ?..... в 1754 г. построил аэродинамическую машину – действующую модель вертолета. Это первая в мире разработка летательного аппарата тяжелее воздуха, подтвержденная документально.

П A. А.С. Пушкин  $\Box$ B. Леонардо да Винчи  $\Box$ C. А. Ф. Можайский ? П D. О. Лилиенталь П E. 6. М.В. Ломоносов

6. Автомобильный транспорт характеризуется показателями эксплуатационнотехнического качества, которые вместе с данными по конкретным условиям эксплуатации служат для выбора подвижного состава той или иной марки.

Выберите один ответ:

Верно

Неверно

7.Трубопроводы являются важной частью транспортной системы и предназначены в основном для перекачки сырой нефти и жидких нефтепродуктов, природного газа, жидких химикатов и превращенных в водную суспензию сухих сыпучих продуктов (цемент).

Выберите один ответ:

Верно

Неверно

8. Основными причинами активного использования автотранспорта в логистических системах стали присущие ему гибкость доставки и высокая скорость междугородных перевозок.

Выберите один ответ:

Верно

Неверно

9. Существуют пять основных видов транспорта: железнодорожный, водный (морской и речной), автомобильный, воздушный и трубопроводный.

Выберите один ответ:

Верно

Неверно

### **4 Методические материалы, определяющие процедуру оценивания знаний, умений, навыков и (или) опыта деятельности, характеризующих этапы формирования компетенций**

В таблице приведены описания процедур проведения контрольно-оценочных мероприятий и процедур оценивания результатов обучения с помощью спланированных оценочных средств в соответствии с рабочей программой дисциплины

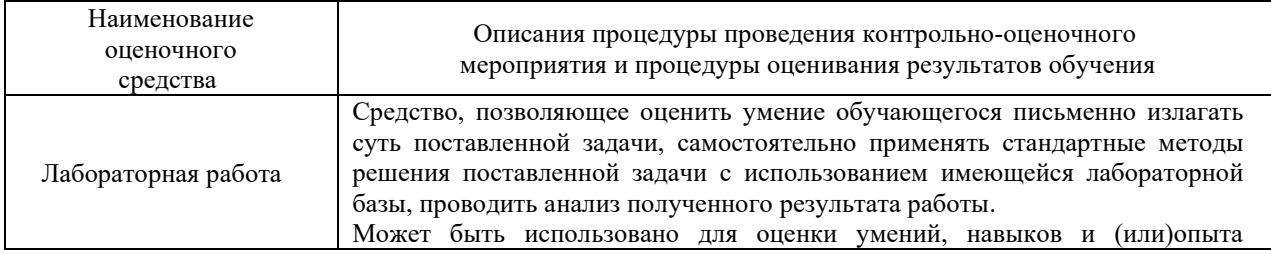

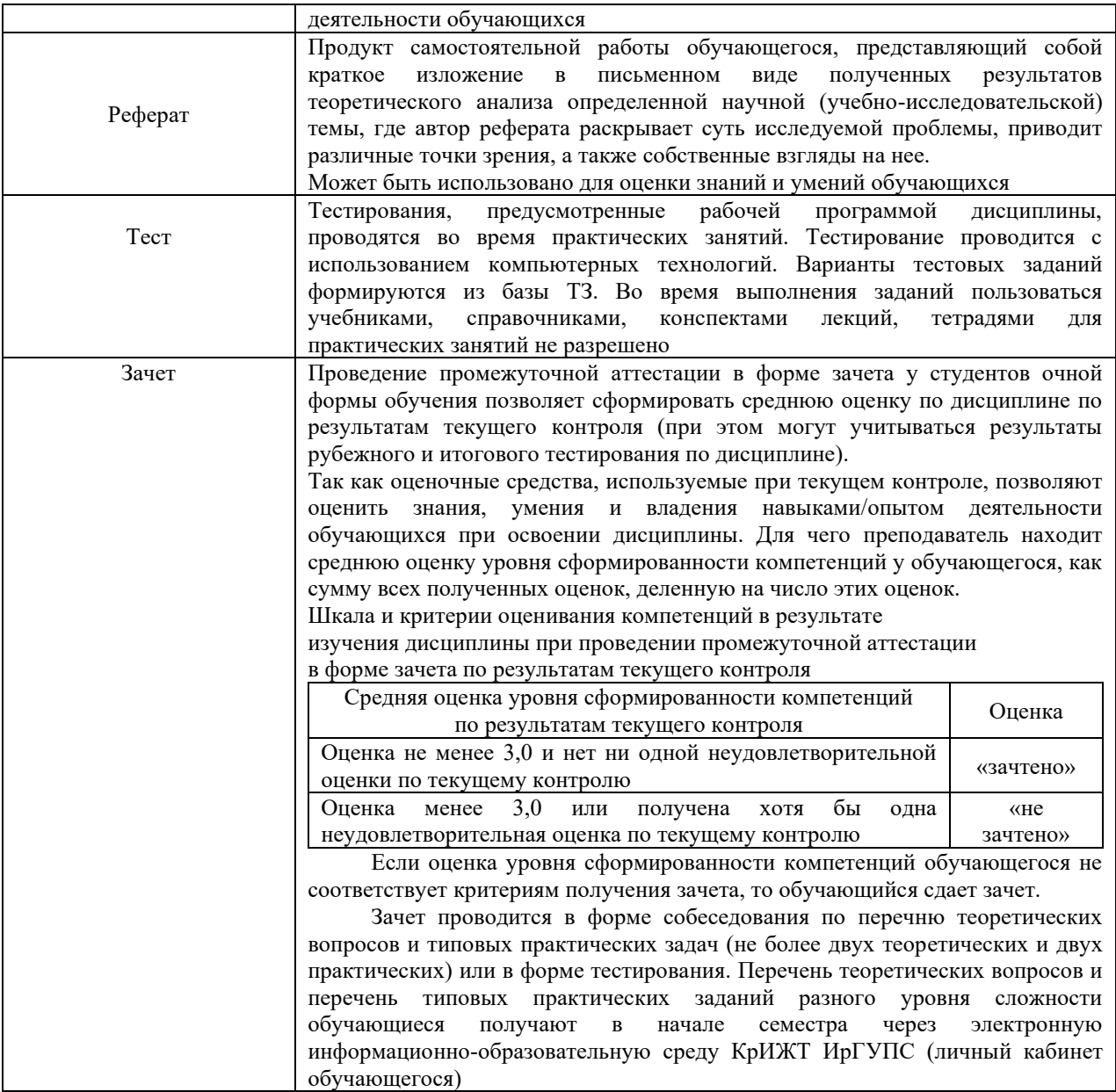

Задания, по которым проводятся контрольно-оценочные мероприятия, оформляются в соответствии с положением о формировании фонда оценочных средств для проведения текущего контроля успеваемости, промежуточной и государственной итоговой аттестации, не выставляются в электронную информационно-образовательную среду КрИЖТ ИрГУПС, а хранятся на кафедре-разработчике ФОС на бумажном носителе в составе ФОС по дисциплине.

### **Описание процедур проведения промежуточной аттестации в форме зачета с применением компьютерных технологий и оценивания результатов обучения**

**Зачет** по дисциплине Б1.О.34 Транспортная инфраструктура является формой промежуточного контроля у студентов всех форм обучения в 3 семестре у студентов очной формы обучения и на 2 курсе заочной формы обучения. Зачет по дисциплине студент получает после выполнения и защиты лабораторных работ и для студентов заочного обучения после выполнения лабораторных работ и контрольной работы и по результатам тестирования. Подготовка к тестированию осуществляется на основе освоения всех разделов дисциплины и лабораторной работы. При этом должны быть сданы и проверены преподавателем лабораторные работы по индивидуальным исходным данным и наличие конспекта теоретических вопросов, выносимых на самостоятельное изучение.

Для допуска к зачету студенту очной формы обучения необходимо:

1. Иметь тетрадь с конспектами лекций (в том числе домашних заданий) во время всего семестра. Уметь отвечать на вопросы по самоконтролю по темам дисциплины.

2. Знать теоретический материал по пройденным темам курса.

3. Выполнить и защитить на положительную оценку лабораторные работы.

Студентам, не выполнившим в течение семестра предъявляемые требования, представляется возможность выполнить предусмотренные задания и представить их преподавателю.

При проведении промежуточной аттестации в форме зачета преподаватель может воспользоваться результатами текущего контроля успеваемости в течение семестра. Оценочные средства и типовые контрольные задания, используемые при текущем контроле, позволяют оценить знания, умения и владения навыками/опытом деятельности обучающихся при освоении дисциплины. С целью использования результатов текущего контроля успеваемости, преподаватель подсчитывает среднюю оценку уровня сформированности компетенций обучающегося (сумма оценок, полученных обучающимся, делится на число оценок).

### **Шкала и критерии оценивания уровня сформированности компетенций в результате изучения дисциплины при проведении промежуточной аттестации в форме зачета по результатам текущего контроля**

| Средняя оценка уровня                                   |              |
|---------------------------------------------------------|--------------|
| сформированности компетенций                            | Оценка       |
| по результатам текущего контроля                        |              |
| олной<br>3.0<br>Оценка<br>менее<br>И<br>нет<br>нe<br>ΗИ | «зачтено»    |
| неудовлетворительной оценки по текущему контролю        |              |
| Оценка менее 3,0 или получена хотя бы одна              | «не зачтено» |
| неудовлетворительная оценка по текущему контролю        |              |

**(без дополнительного аттестационного испытания)**

При проведении промежуточной аттестации в форме тестирования (компьютерные технологии) обучающемуся для получения «зачтено» необходимо в течение 45 минут пройти тестирование. Итоговый тест содержит 30 контрольных вопросов разных типов по курсу дисциплины.

Студенту предоставляется 1 попытка. Время прохождения теста 45 минут.

Проходной балл 15

Критерии оценок:

Оценка 5 - 28-30 баллов - зачтено

Оценка 4 - 20-27баллов - зачтено

Оценка 3 - 15-19 баллов - зачтено

Оценка 2 - 14 и менее баллов – не зачтено

Если оценка уровня сформированности компетенций обучающегося не соответствует критериям получения зачета без дополнительного аттестационного испытания, то промежуточная аттестация в форме зачета проводится в форме собеседования по перечню теоретических вопросов и типовых практических задач (не более двух теоретических и двух практических). Промежуточная аттестация в форме зачета с проведением аттестационного испытания в форме собеседования проходит на последнем занятии по дисциплине.